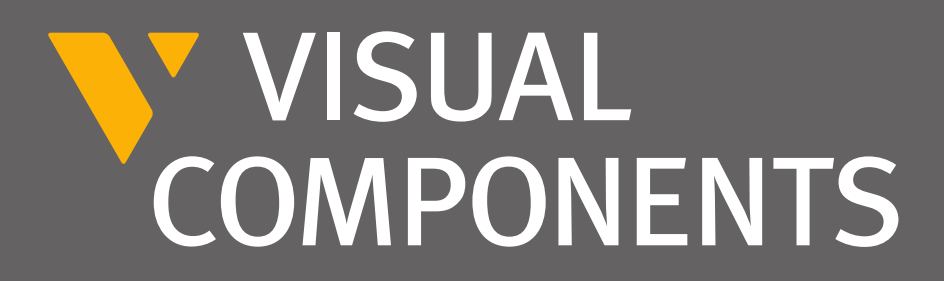

## 

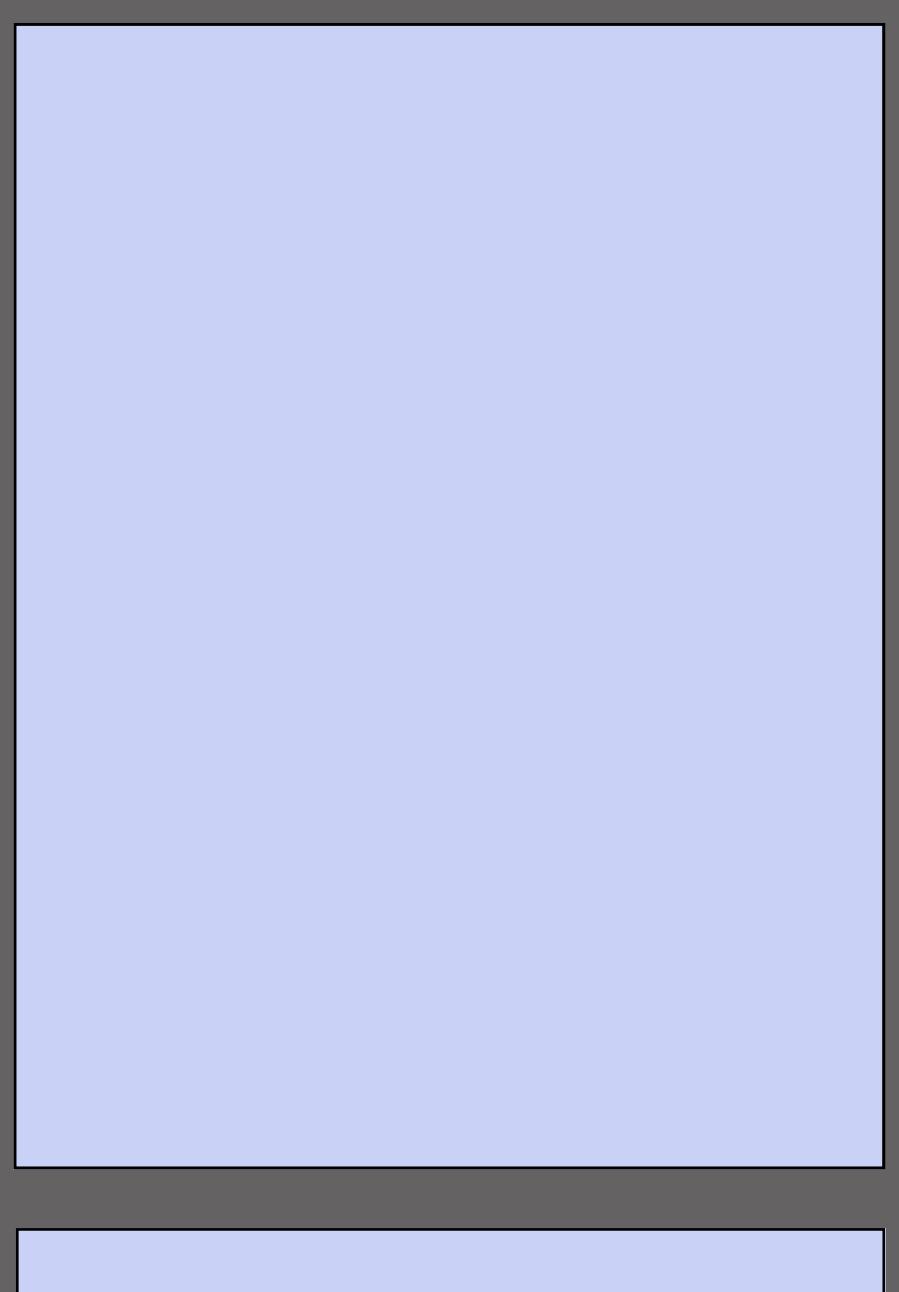

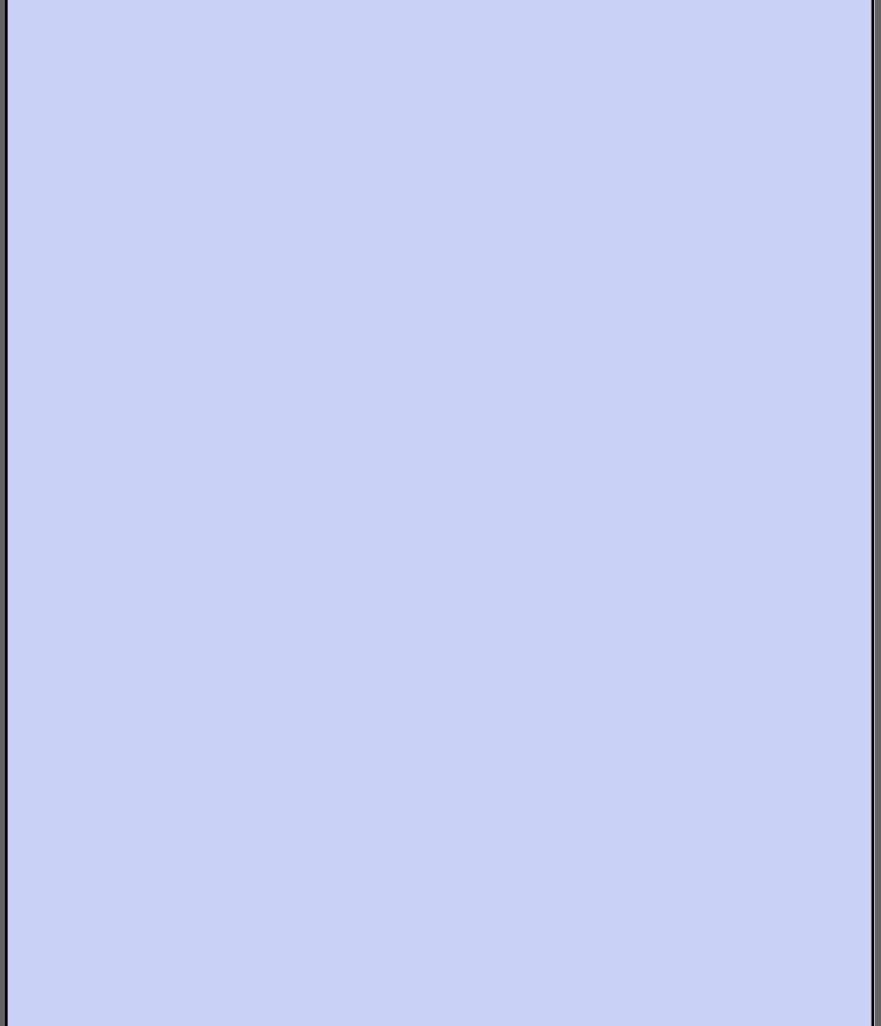

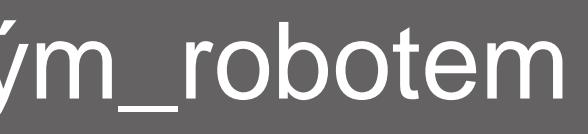

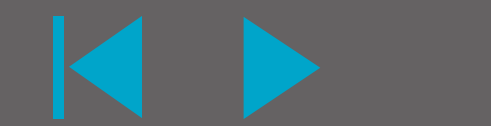

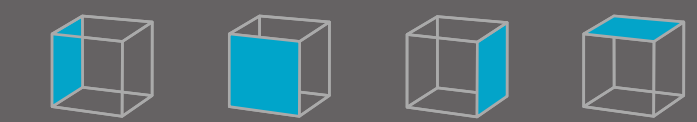

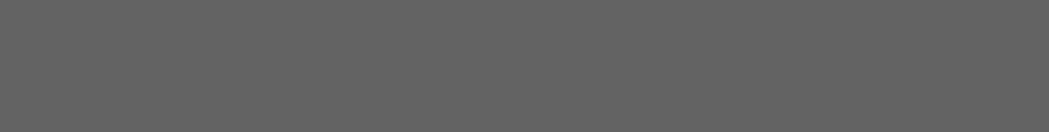

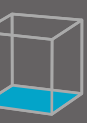